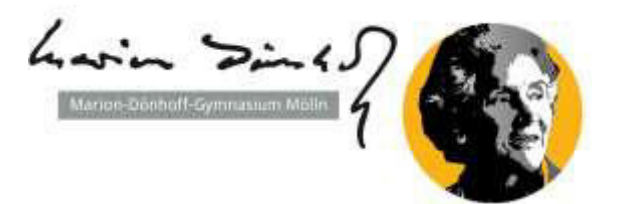

## **Antragsformular zur Internetnutzung über WLAN**

### **am Marion-Dönhoff-Gymnasium Mölln**

**Angaben der Schülerin / des Schülers:** 

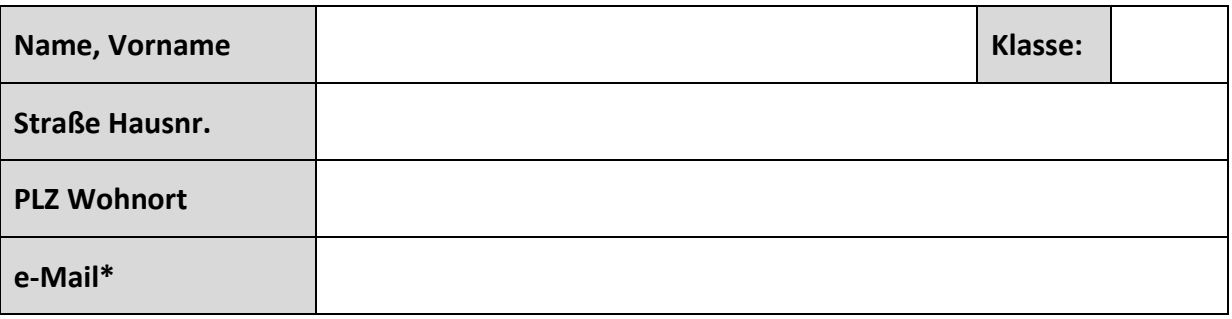

#### **Angaben zu den Endgeräten**

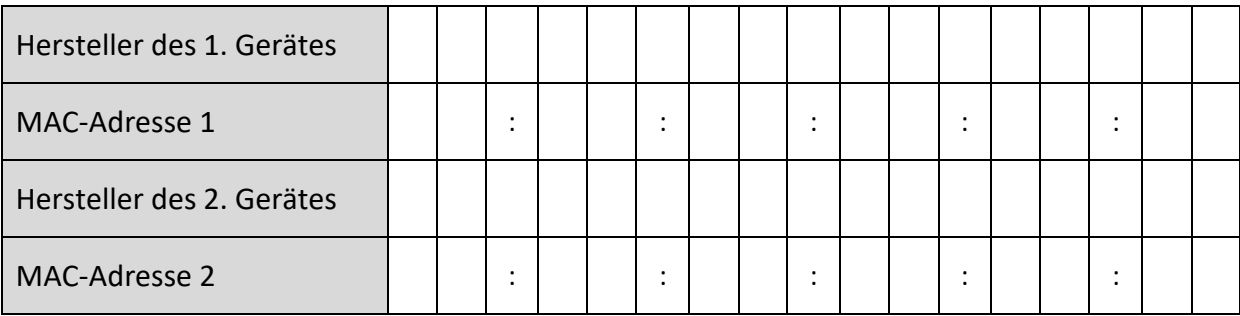

Änderungen der Angaben sind unverzüglich zu melden.

**Mit unseren Unterschriften bestätigen wir die Richtigkeit der Angaben.** 

#### **Angaben eines Sorgeberechtigten** (wenn die Schülerin/der Schüler unter 18 ist)**:**

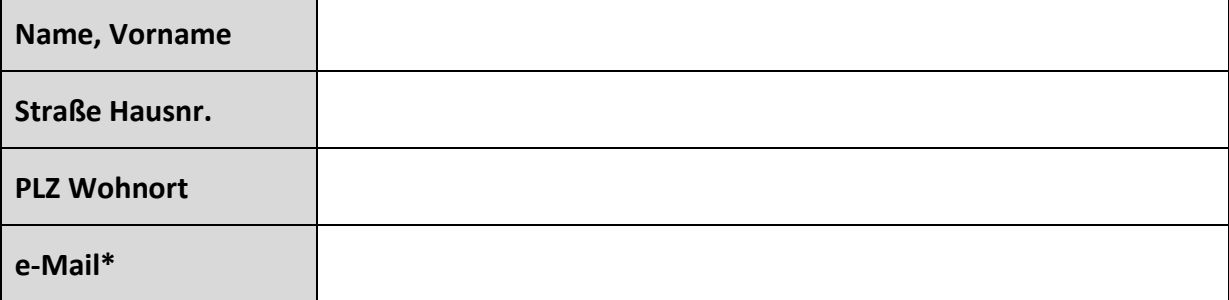

\*freiwillige Angabe

### **Die Benutzungsordnung wurde gelesen, verstanden und wird anerkannt.**

Ort, Datum Unterschrift Schüler/in

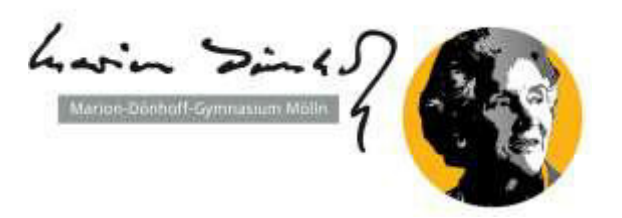

### **Wie finde ich meine MAC-Adresse?**

#### **Microsoft-Systeme:**

- 1. Gehe auf ..Start"
- 2. Eingabe: *cmd*
- 3. Es öffnet sich eine Fenster, dort eingeben: *ipconfig/all*
- 4. Die MAC-Adresse steht unter der physikalische Adresse und besteht aus 6 Bytes, die meistens in der Form von sechs hexadezimalen Zahlenpaaren ausgedrückt wird, z.B.: 00:20:05:5A:DB:A0

#### **Macintosh-System:**

- 1. Gehe auf "Systemeinstellungen"
- 2. Gehe auf "Netzwerk" (hier auf Wi-Fi in der linken Auswahlleiste)
- 3. Gehe auf "Weiter Optionen..."
- 4. Gehe in der oberen Auswahlleiste auf "Hardware"
- 5. Die MAC-Adresse besteht aus 6 Bytes, die meistens in der Form von sechs hexadezimalen Zahlenpaaren ausgedrückt wird, z.B.: 00:20:05:5A:DB:A0

#### **Android-System:**

- 1. Öffne die "Einstellungen" auf dem Android-Gerät.
- 2. Unter der Kategorie "System" auf den Punkt "Über das Telefon".
- 3. Klicke anschließend auf "Status" Überblick über alle wichtigen Informationen
- 4. Etwa mittig steht der Eintrag "WLAN-MAC-Adresse"

#### **IOS-System:**

- 1. Einstellungen
- 2. Kategorie "Allgemein"
- 3. Klicke auf "Info"
- 4. MAC-Adresse

#### **Windos-Phone:**

- 1. Einstellungen.
- 2. Punkt "Info".
- 3. Wähle den Button "Weitere Informationen".
- 4. Die Mac-Adresse steht ganz oben im letzten Absatz.

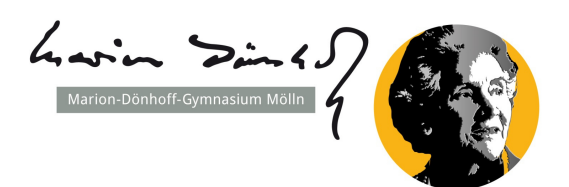

### **Nutzungsregelungen für den WLAN-Zugang und die Internet-Nutzung**

Das Marion-Dönhoff-Gymnasium Mölln eröffnet seinen Schüler:innen im Bereich des Schulgeländes als freiwilliges Angebot **auf Antrag** kostenlos den Zugang zum Internet über ein WLAN, wenn die folgenden Regelungen anerkannt werden. Diese sind Teil der Schulordnung.

Ein Anspruch auf Zulassung zur Internetnutzung besteht nicht. Das freiwillige Angebot der Internet-Nutzungsmöglichkeit kann individuell oder generell durch die Schule eingeschränkt werden.

#### **Mit der Beantragung eines Zugangs sind folgende Regelungen zu beachten:**

Die Regelungen gelten für private und für (befristet) durch die Schule zur Nutzung überlassene Geräte:

- 1. Der Zugang zum Internet darf **nur für schulische Zwecke** genutzt werden. Die Nutzung des schulischen Internetzugangs zu privaten Zwecken ist demnach nicht gestattet. Als private Nutzung im Sinne dieser Nutzungsordnung ist jegliche Tätigkeit, Kommunikation oder Recherche im Internet anzusehen, die nicht im direkten Zusammenhang mit einem (unterrichtlichen oder außerunterrichtlichen) schulischen Auftrag steht.
- 2. Die gesetzlichen Vorschriften zum Persönlichkeitsrecht, Jugendschutzrecht, Urheberrecht und Strafrecht sind zu beachten. Insbesondere dürfen keine Urheberrechte an Filmen, Musikstücken o.Ä. verletzt werden, z.B. durch die Nutzung von Internet-Tauschbörsen. Es ist verboten, pornografische, gewaltverherrlichende, rassistische o.ä. Inhalte aufzurufen, zu speichern oder zu versenden.
- 3. Die WLAN-Nutzung beschränkt sich auf maximal 2 technisch identifizierbare Geräte (MAC-Adresse) pro Nutzer:in. Die MAC-Adresse ist mit dem Antrag mitzuteilen. Bei Änderungen der Nutzungsgeräte sind diese vor der Einwahl in das WLAN anzuzeigen und die MAC-Adresse mitzuteilen.
- 4. Der Zugang zum WLAN ist nur gerätebezogen unter Angabe der MAC-Adresse/ WLAN-Adresse des jeweiligen Geräts möglich. Es ist untersagt, eine andere als die eigene MAC-Adresse zu nutzen. Im Zweifelsfall haftet der/die registrierte Nutzer:in für unzulässige Aktivitäten Dritter.
- 5. Nutzungseinschränkungen durch das Vorhandensein von Jugendschutzfilter-Software sind zu akzeptieren. Der Versuch, die technischen Filtersperren zu umgehen, kann zum Entzug der Nutzungserlaubnis führen.
- 6. Die Schule übernimmt keine Haftung für die Datensicherheit der von den Schüler:innen genutzten Geräte. Die Verantwortung hierfür liegt ausschließlich bei den Nutzer:innen.
- 7. Die Nutzungsaktivitäten der Nutzer:innen werden personenbezogen protokolliert (IP-Adresse) und gespeichert. Diese können durch die Schulträger-IT ausgewertet und die Nutzer:innen vom Datenverkehr ausgeschlossen werden, wenn es zu Störungen im Netzwerk kommt. Die Daten können im Fall der missbräuchlichen Nutzung des Zugangs personenbezogen an Strafverfolgungsbehörden übermittelt werden. Die Protokolldaten werden nach vier Wochen automatisch gelöscht. Bei Verdacht einer missbräuchlichen Nutzung können zum Schutz der Infrastruktur durch Analysewerkzeuge mehr Daten erhoben werden. Diese werden umgehend nach der Auswertung gelöscht.
- 8. Im Verdachtsfall werden die gespeicherten Protokolldaten ausgewertet. Die Auswertung erfolgt durch die von der Schulleitung schriftlich bestimmten Personen. Dabei wird das Vier-Augen-Prinzip eingehalten. Die Auswertung der Protokolldaten wird schriftlich dokumentiert.
- 9. Jeder Manipulationsversuch an der Netzstruktur wird durch die Schulträger-IT zur Anzeige gebracht.

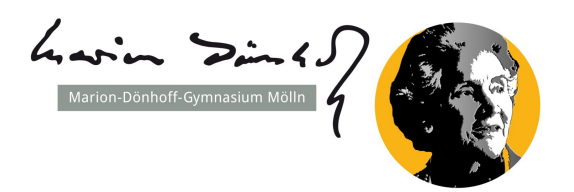

#### **Anhang zu 8.: Auswertung der Protokolldaten**

Im Verdachtsfall werden die gespeicherten Protokolldaten ausgewertet. Die Auswertung erfolgt durch folgende, von der Schulleitung bestimmte Personen:

- Ein Mitarbeiter der Schulträger-IT: Jan Jensen, Sven Boy oder Jörn Westendorff
- Ein/e Vertreter/in der Schulleitung des Marion-Dönhoff-Gymnasiums: Jan Ullrich, Dr. Jan Rüder oder Eva-Maria Conrad
- Ein/e Vertreter/in der Schüler:innenvertretung (SV)

Bei der Auswertung müssen nicht zwangsläufig alle der oben genannten Parteien anwesend sein. In jedem Fall wird aber immer das Vier-Augen-Prinzip eingehalten. Die Auswertung der Protokolldaten wird schriftlich dokumentiert.